## **Creating Assignments in Ohio Science Fusion**

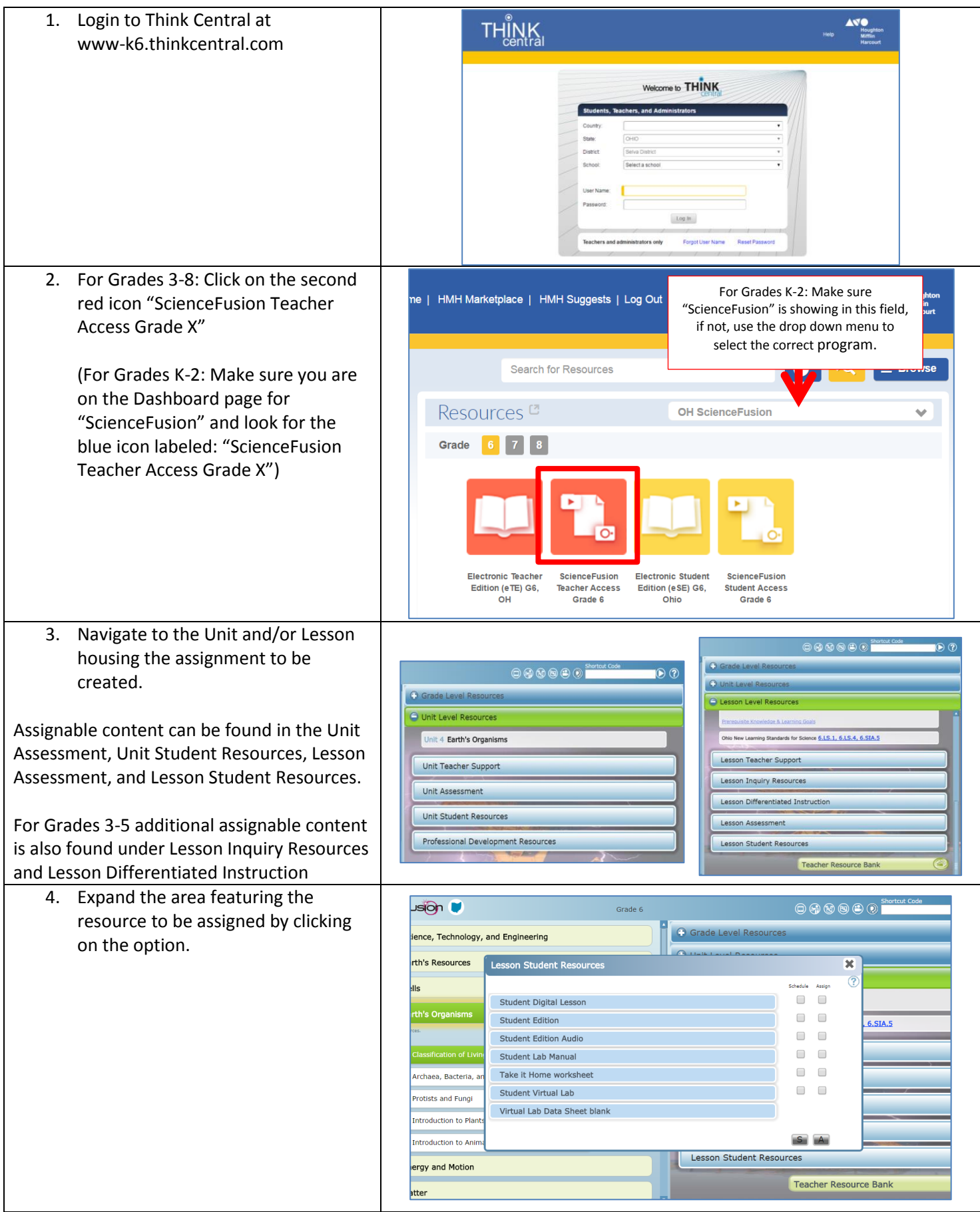

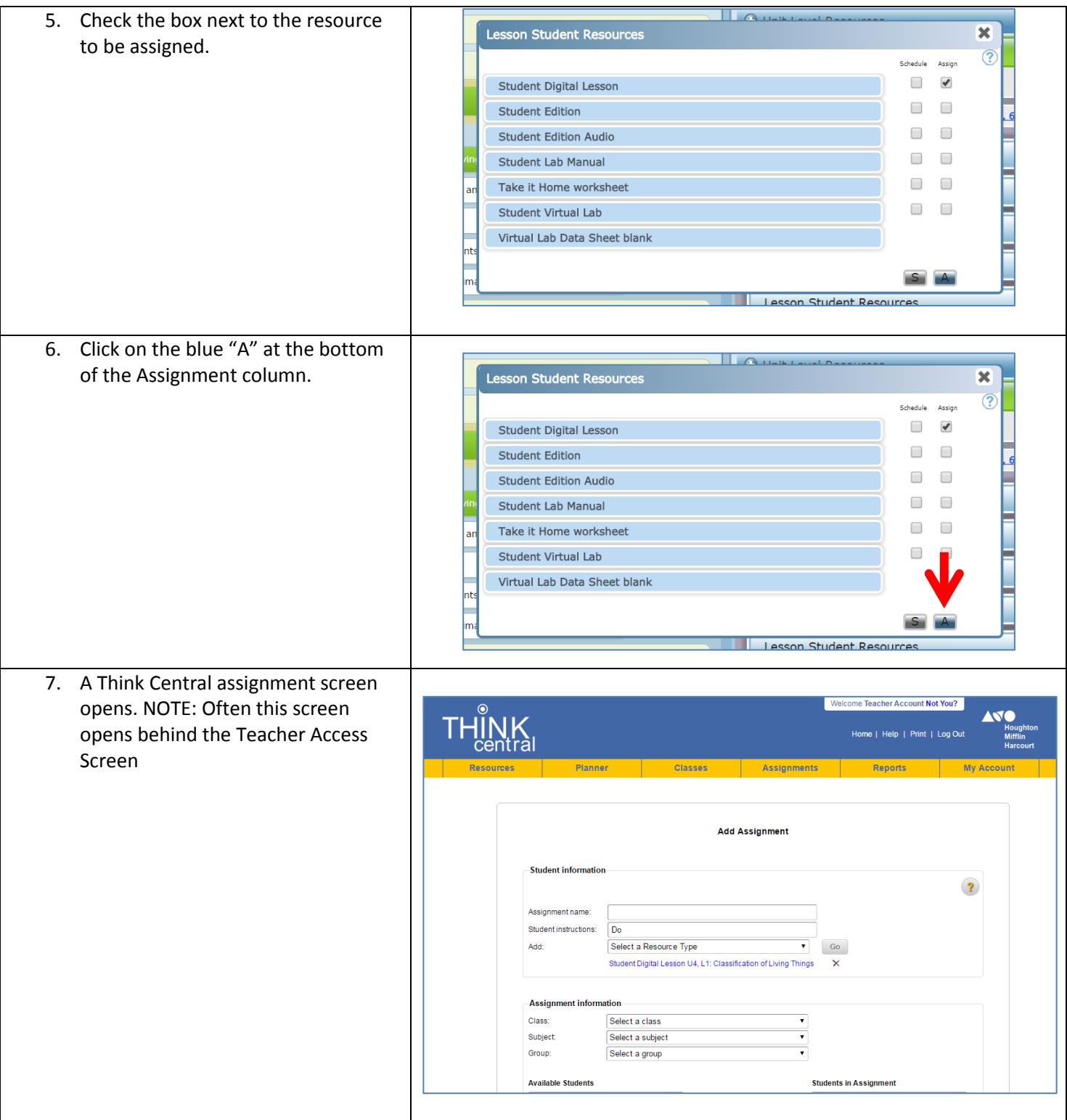

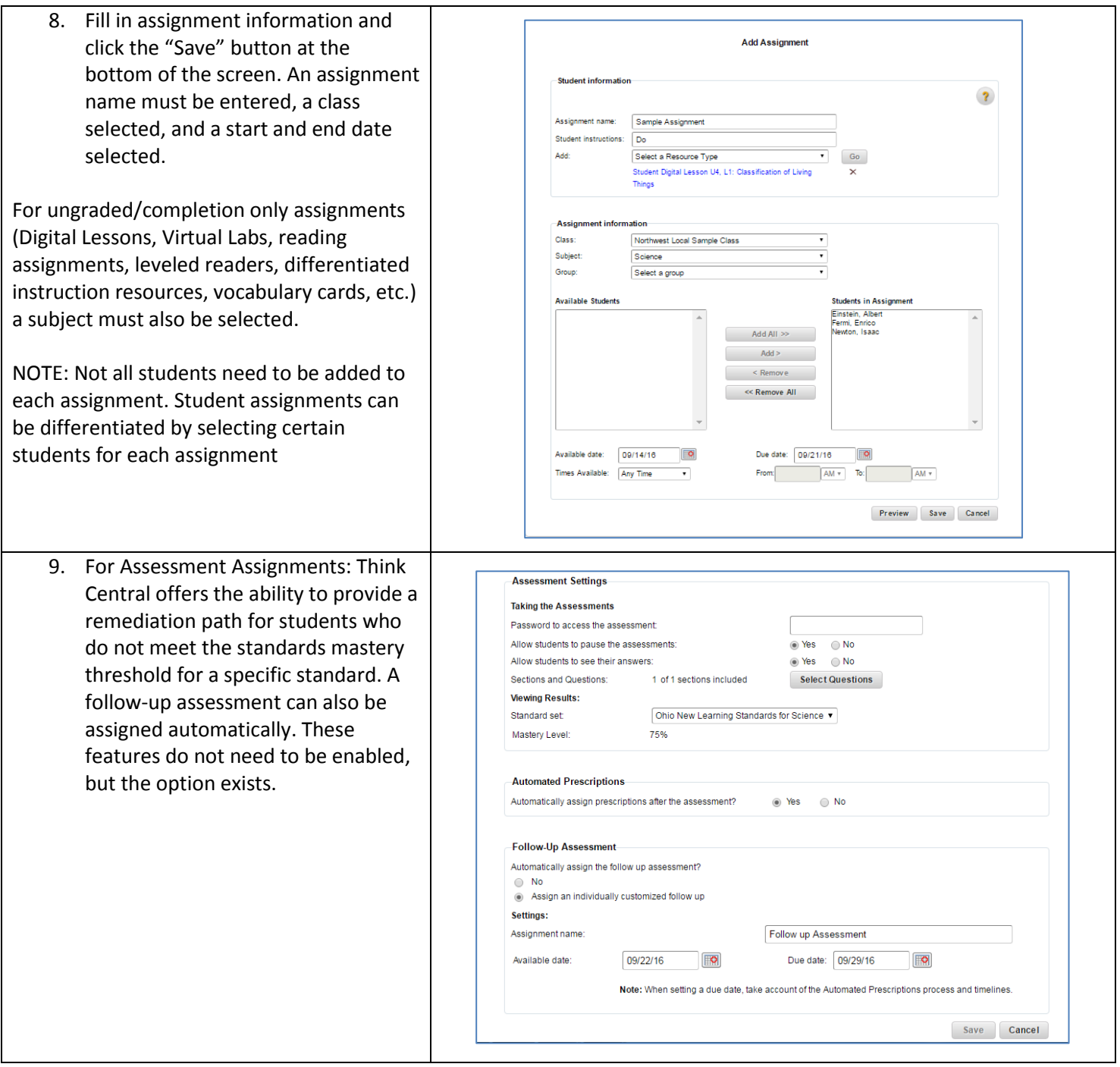